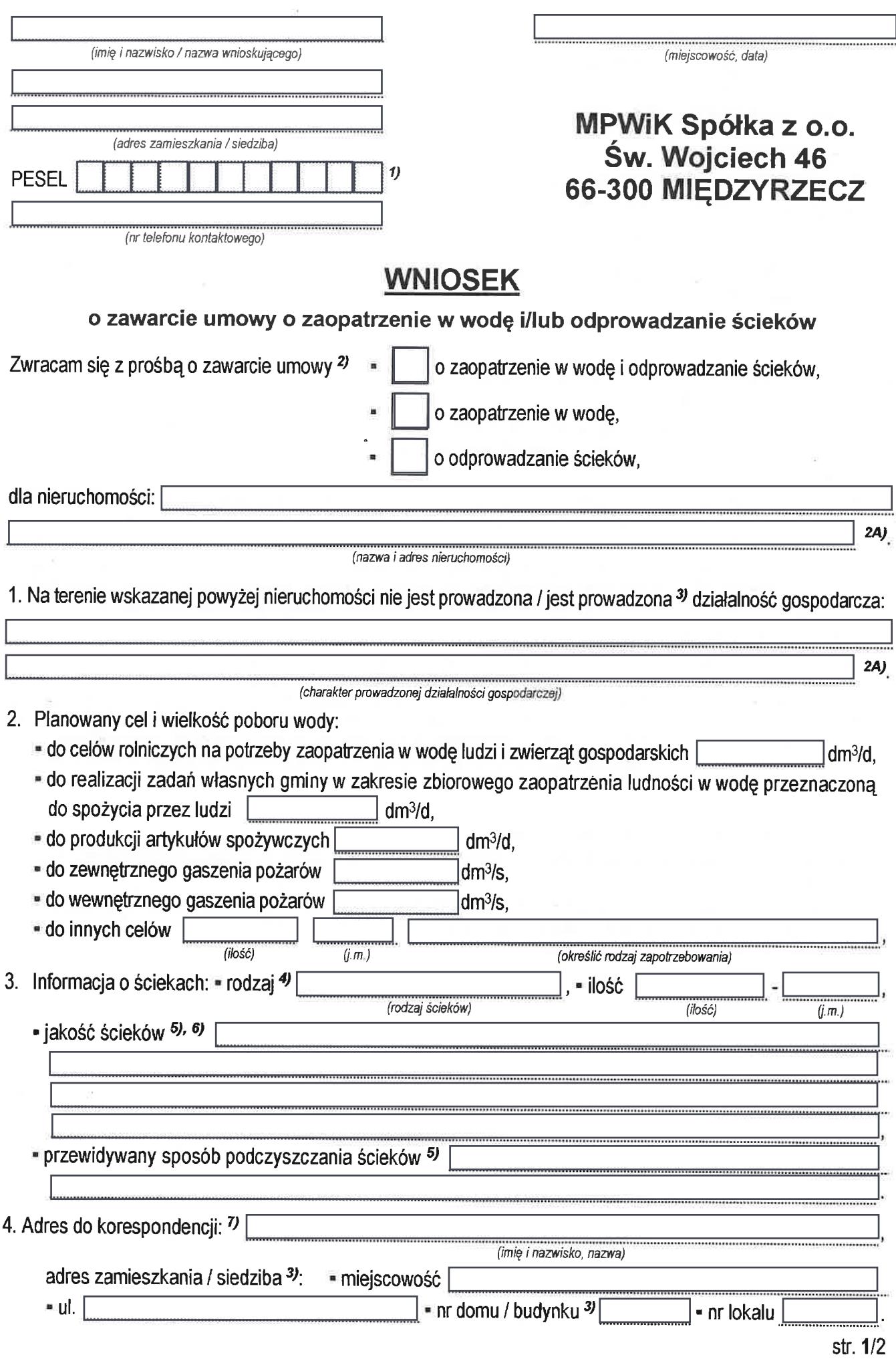

5. Oświadczam, że wyrażam zgodę na przetwarzanie moich danych osobowych przez MPWiK Sp. z o.o. w zakresie niezbednym do podjecia działań przed zawarciem umowy i do realizacji umowy o zaopatrzenie w wodę i/lub odprowadzanie ścieków oraz, że zostałem (-łam) poinformowany (-ana) o prawie dostępu do treści moich danych osobowych oraz do ich poprawiania.

## Załaczniki do wniosku:

\* wypis z rejestru sądowego lub ewidencji działalności gospodarczej 8),

- zaświadczenie o nadaniu nr REGON <sup>8)</sup>.
- a zaświadczenie o nadaniu nr NIP <sup>8)</sup>.

a także, do wglądu, dokument potwierdzający tytuł prawny do korzystania z nieruchomości 9), 10)

(pieczęć, podpis wnioskującego)

## Wyjaśnienia:

- 1) dotyczy osób fizycznych nieprowadzących działalności gospodarczej
- <sup>2)</sup> właściwe pole zakreślić znakiem "X"
- 2A) w przypadku innego (wb zmiany) charakteru obiektu bądź działalności gospodarczej należy fakt ten zgłosić w siedzibie MPWiK Sp. z o.o. (Św. Wojciech 46) celem dokonania korekty zapisów umowy
- <sup>3)</sup> niewłaściwe skreślić
- 4) wpisać: ścieki bytowe (ścieki z budynków mieszkalnych, zamieszkania zbiorowego oraz użyteczności publicznej, powstające w wyniku ludzkiego metabolizmu lub funkcjonowania gospodarstw domowych oraz ścieki o zbliżonym składzie pochodzące z tych budynków), lub

ścieki przemysłowe (ścieki, niebędące ściekami bytowymi albo wodami opadowymi lub roztopowymi, powstałe w związku z prowadzoną przez zakład działalnością handlową, przemysłową, składową, transportową lub usługową, a także będące ich mieszaniną ze ściekami innego podmiotu, odprowadzane przyłączami kanalizacyjnymi tego zakładu do sieci)

- 5) dotvczy ścieków przemysłowych
- 6) określić rodzaje substarcji oraz wartości wskaźników zanieczyszczeń zgodnie z rozporządzeniem Ministra Budownictwa z dnia 14 lipca 2006 r. w sprawie sposobu realizacji obowiązków dostawców ścieków przemysłowych oraz warunków wprowadzania ścieków do urządzeń kanalizacyjnych (Dz.U. 2016 poz. 1757), a także rozporządzeniem Ministra Gospodarki Morskiej i Żeglugi Śródlądowej z dnia 28 czerwca 2019 r. w sprawie substancji szczególnie szkodliwych dla środowiska wodnego, których wprowadzanie w ściekach przemysłowych do urządzeń kanalizacyjnych wymaga uzyskania pozwolenia wodnoprawnego (Dz.U. 2019 poz. 1220 z późn zm.), a w przypadku braku takiej możliwości opisać szczegółowo proces działalności gospodarczej, w wyniku którego powstaja lub powstawać będą ścieki przemysłowe
- 7) wypełnić jeśli inny niż adres wnioskującego
- 8) dotyczy osób prowadzących działalność gospodarczą
- 9) w przypadku nieuregulowanego stanu prawnego nieruchomości należy załączyć opis stanu prawnego uprawdopodobniający prawo do korzystania z nieruchomości
- 10) w sytuacji gdy ubiegałący się o przyłączenie do sieci przekaże MPWiK Sp. z o.o. dokument potwierdzający tytuł prawny do korzystania z nieruchomości pocztą, drogą elektroniczną lub w inny sposób, dokument ten - po rozeznaniu tytułu prawnego -- zostanie zniszczony w terminie 3 dni roboczych

## **KLAUZULA INFORMACYJNA**

## dotycząca przetwarzania danych osobowych na podstawie obowiązku prawnego ciążącego na administratorze

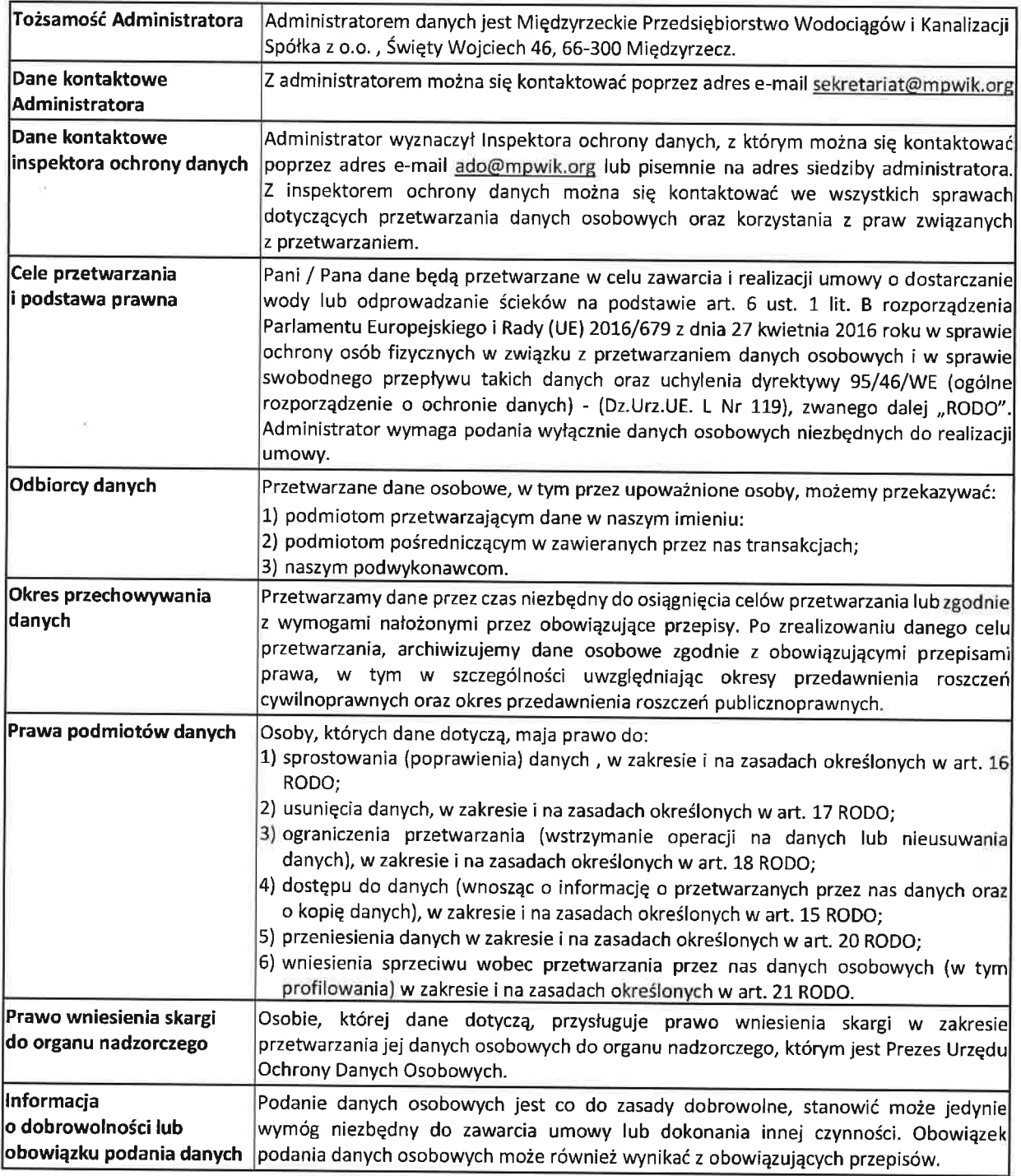

(czytelny podpis Odbiorcy usług - imię i nazwisko, pieczęć)